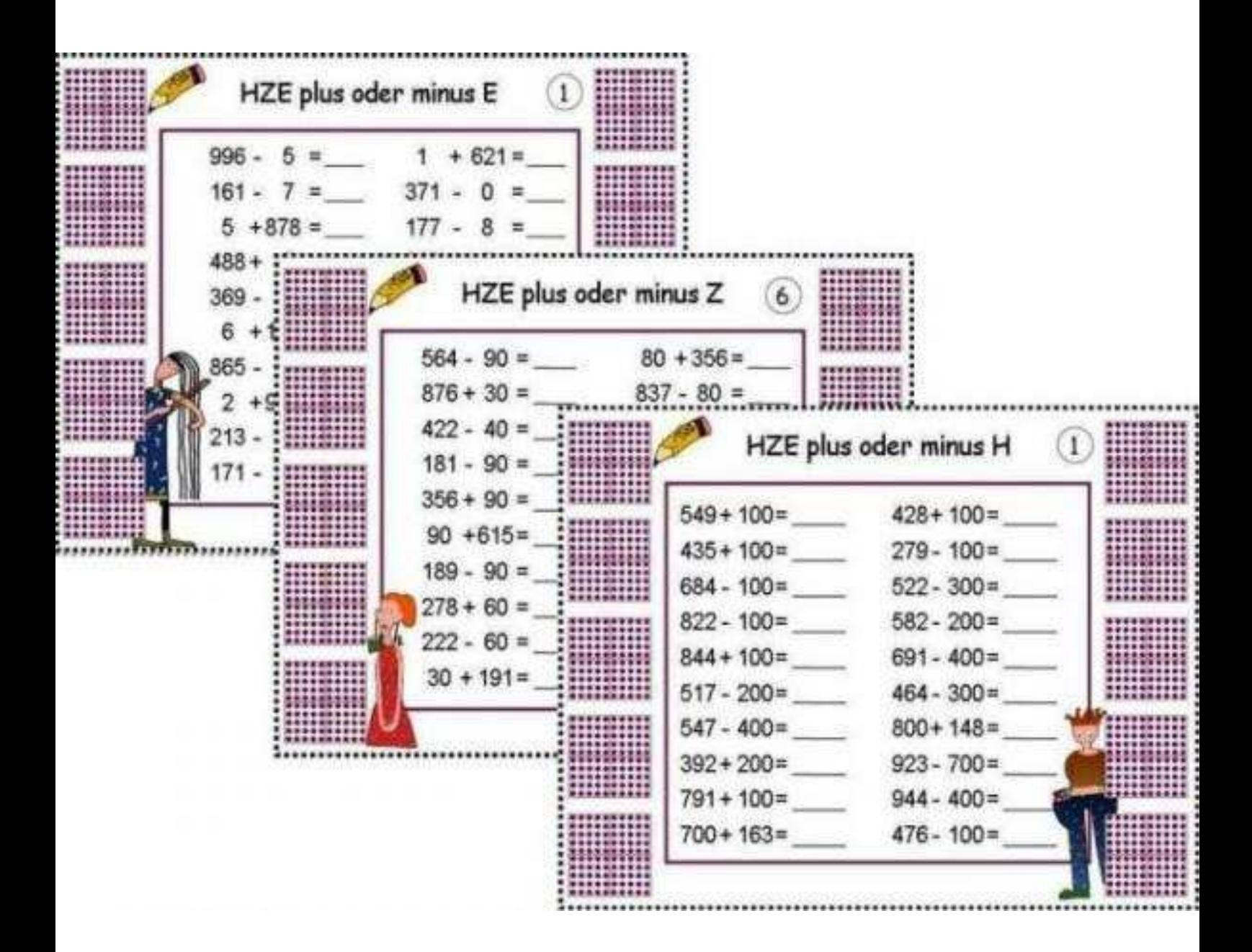

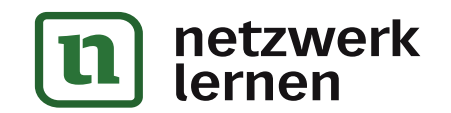

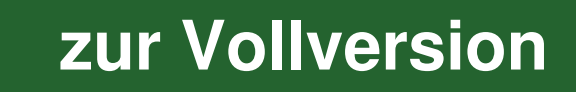

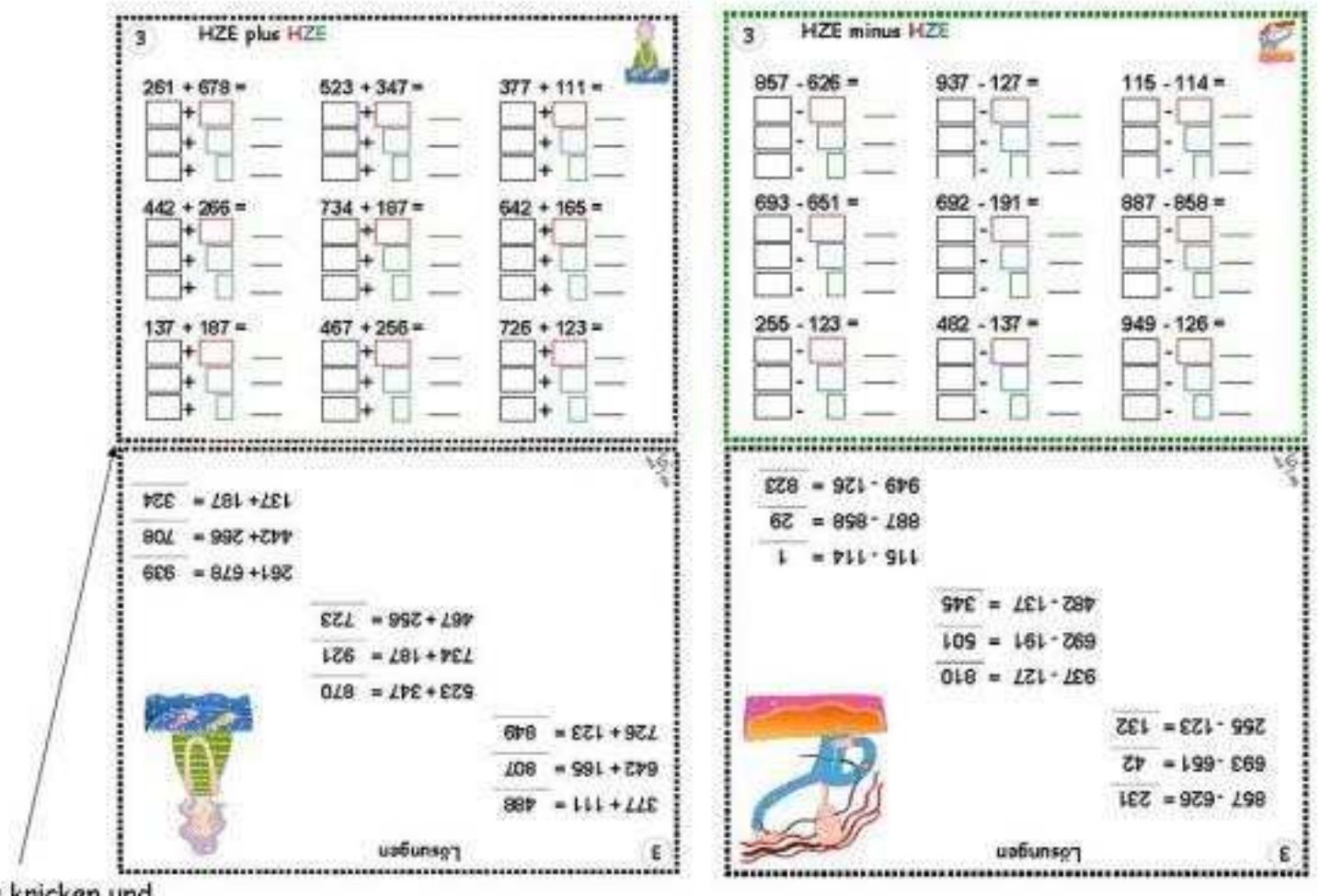

Hier knicken und nach hinten falten!

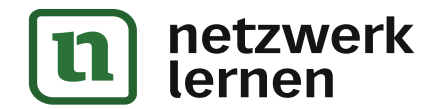

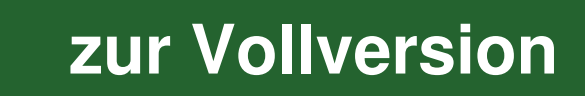

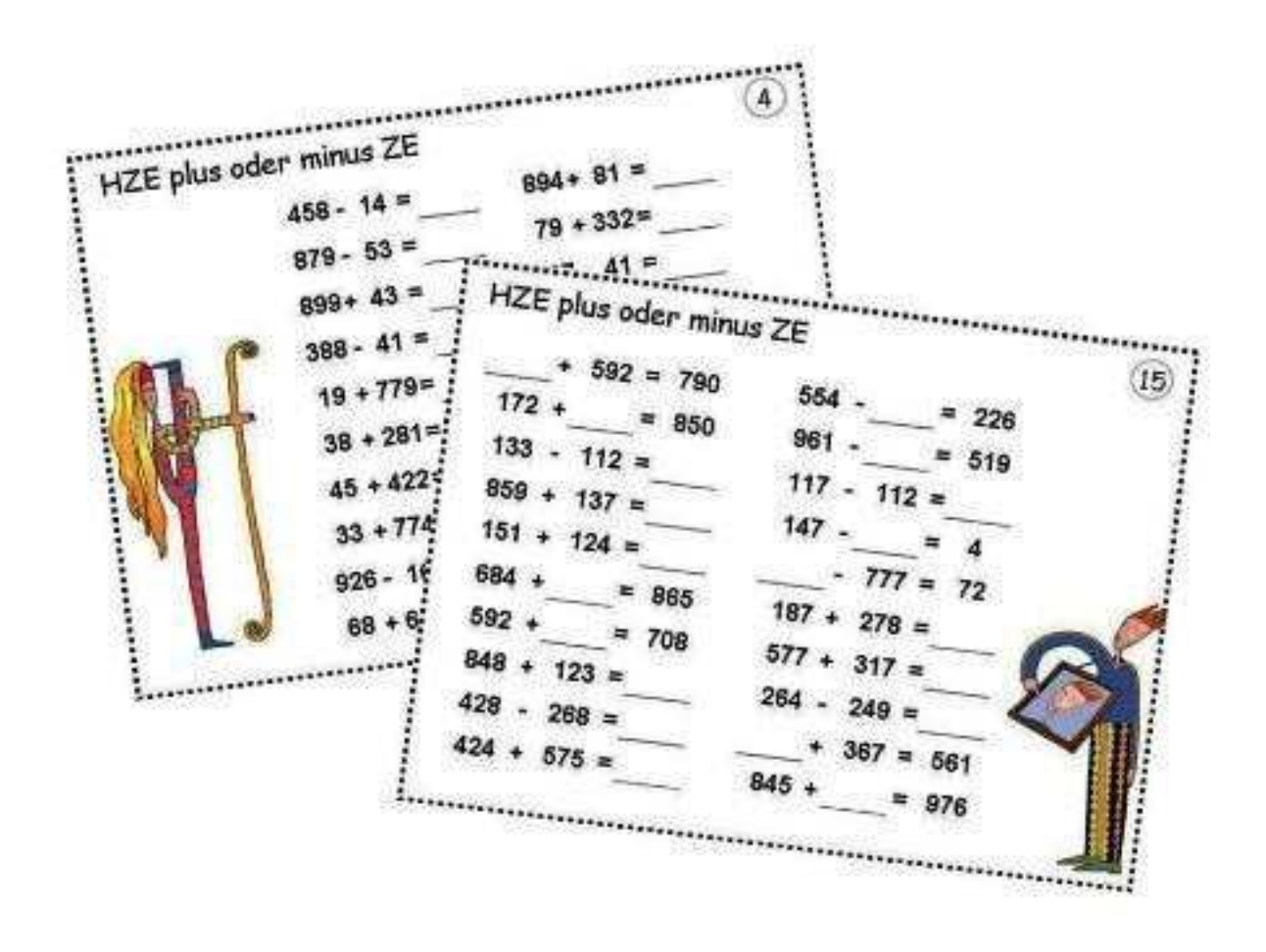

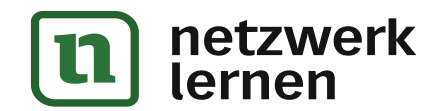

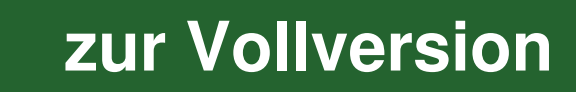

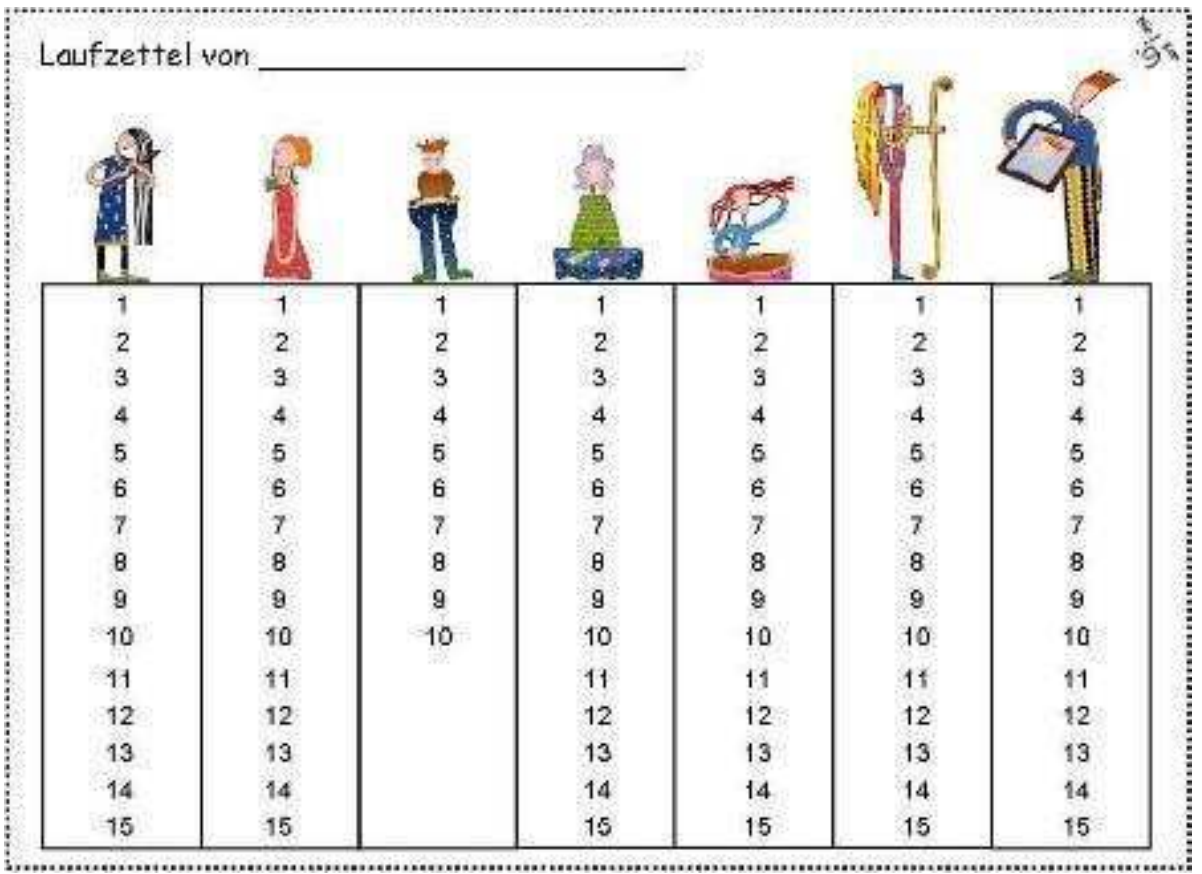

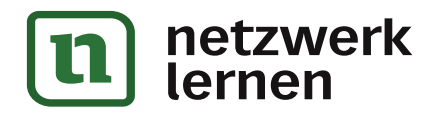

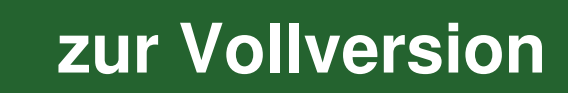